## Imaginería Óptica Computacional Entregables 4 y 5. Mapa de profundidad a partir de una función de foco. Reconstrucción de la imagen todo en foco.

Las siguientes actividades pueden realizarse con un teléfono celular, una tablet o cualquier cámara. El objetivo es adquirir una secuencia de imágenes multifoco para luego generar un mapa de profundidad de la escena 3D a partir de una función de medida de foco, así como lograr reconstruir una imagen todo en foco.

Como se basa en la captura secuencial de imágenes, el método sólo funciona para escenas estáticas. Es importante que en la captura, el dispositivo con el que se adquieran las imágenes no experimente movimientos que generarían problemas de registro adicionales al del cambio de escala debido a la magnificación.

## Ejercicio 1. Adquisición de la secuencia multifoco o z-stack

Considere una escena armada con algunos objetos como en la figura (ver Fig. 1 como orientación). Asegúrese que la posición relativa entre el dispositivo y la escena 3D permite enfocar en cada uno de los objetos dejando fuera de foco a los objetos restantes (ver Fig. 2 como orientación). En la medida de lo posible mantenga el dispositivo fijo durante la adquisición de la secuencia.

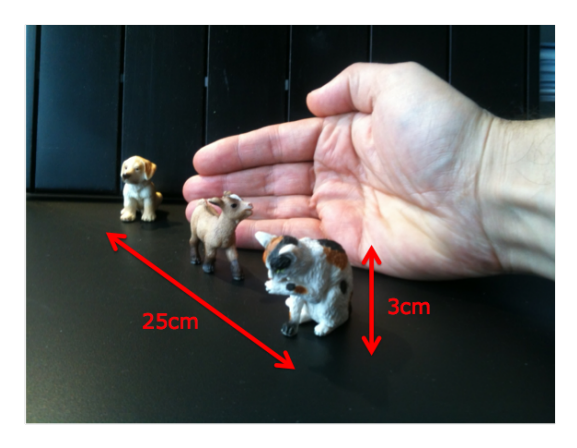

Figura 1: Armado de la escena 3D

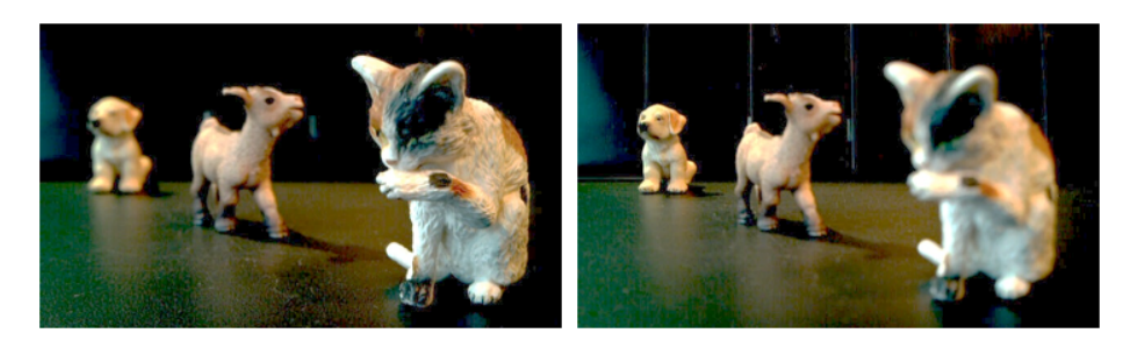

Figura 2: Dos de las imágenes adquiridas, enfocando a distinta profundidad.

Notas:

- Asegúrese de que la escena o los objetos utilizados tienen mucha textura. Esto será importante para la estimación de la profundidad ya que el desempeño de la función de medida de foco es altamente dependiente de la textura.
- Capture una secuencia de N imágenes (con al menos  $N = 10$  imánenes), ajustando el foco en cada captura. En la medida de lo posible, cada pixel  $(x, y)$  debe estar en foco en al menos una de las im´agenes de la secuencia multifoco adquirida.

## Ejercicio 2. Corrección del cambio de escala en la secuencia multifoco. Registro de las imágenes del stack.

Es posible notar que existe un pequeño cambio en la magnificación (escala) entre las fotograf´ıas del stack, correspondiente a enfocar a distintas distancias. Antes de seguir adelante, es necesario compensar este pequeño cambio en la magnificación. Para ello deberá reescalar cada una de las imágenes de acuerdo con:

 $I_{reoistrada}(x, y, k) = I_{adouirida}(m_k.x, m_k.y, k)$ 

donde k es el número de imagen del stack, con  $k = 1$  la imagen correspondiente al enfoque más cercano y  $k = N$  al enfoque más lejano de la escena y  $m_k$  es el factor de magnificación asociado con la imagen adquirida k. En el stack de imágenes adquiridas,  $m_k$  es diferente para cada imagen, y eso es lo que buscamos corregir.

Para generar el stack registrado, puede intentar corregir el stack por su cuenta o utilizar algún programa auxiliar como  $ImageJ$  o cualquier otro que le resulte cómodo.

## Ejercicio 3. Cálculo del mapa de profundidad usando una medida de foco.

Antes del cálculo del mapa, es útil convertir las imágenes a escala de grises (rgb2gray) en Matlab por ejemplo. Usaremos como medida de foco el cuadrado del Laplaciano:

$$
M(x, y, k) = \sum_{i=x-K}^{x+K} \sum_{j=y-K}^{y+K} |\nabla^2 I_{registrada}(x, y, k)|^2
$$

donde K se elige dependiendo del grado de textura de la escena. Se puede calcular la profundidad asociada a cada pixel  $(x, y)$  encontrando el índice k correspondiente a la imagen del stack corregido donde la medida de foco es máxima:

$$
D(x, y) = argmax_k M(x, y, k)
$$

Entonces,  $D(x,y)$  contiene la información de en qué imagen del stack está el pixel  $(x,y)$  en foco.

Notas:

Se puede implementar el operador Laplaciano como un filtro lineal usando el kernel:

$$
L(i,j) = \frac{1}{6} \begin{bmatrix} 1 & 4 & 1 \\ 4 & -20 & 4 \\ 1 & 4 & 1 \end{bmatrix}
$$

y convolucionando con cada imagen corregida  $I_{registrada}$ :

$$
\nabla^2 I_{registrada}(x, y, k) = \sum \sum L(i, j) I_{registrada}(x - i, y - j, k)
$$

No es necesario que escriba el código para la convolución, puede usar funciones ya existentes en Matlab u otro programa de su preferencia.

- Puede experimentar con diferentes valores para K. Discuta los resultados en base a las siguientes preguntas: ¿Cuándo resulta más conveniente un valor de K pequeño? ¿Cuándo resulta mejor considerar K grande?
- Incluya una imagen del mapa de profundidad calculado. La Figura 3 muestra el mapa de profundidad calculado a partir de un stack multifoco de la escena 3D correspondiente a la Figura 1.

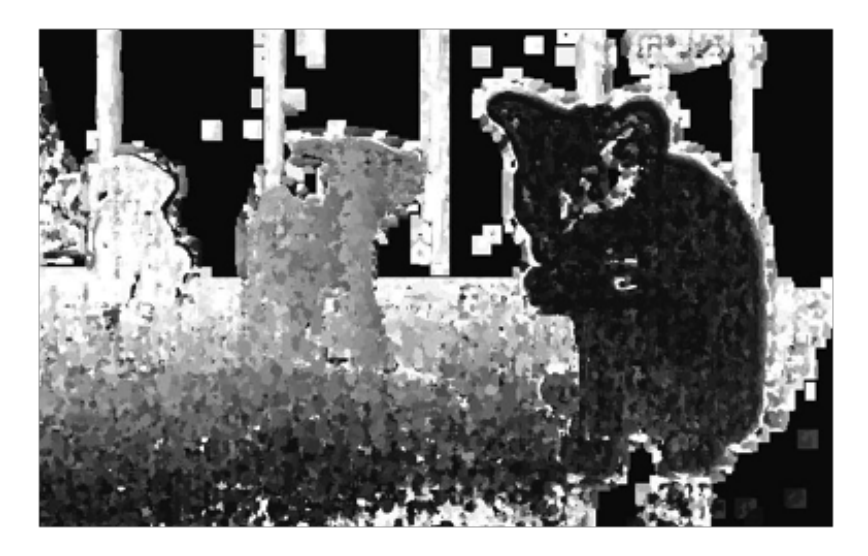

Figura 3: Mapa de profundidad calculado para K=5, correspondiente a la escena 3D de la Fig. 1.

Una vez calculado el mapa de profundidad, es posible calcular la imagen todo en foco,  $A(x, y)$ a partir del stack multifoco registrado y el índice del mapa de profundidad como:

$$
A(x, y) = I_{\text{registrada}}(x, y, D(x, y))
$$

Incluya la imagen todo en foco que obtenga en el informe. Puede ver como ejemplo la Fig. 4.

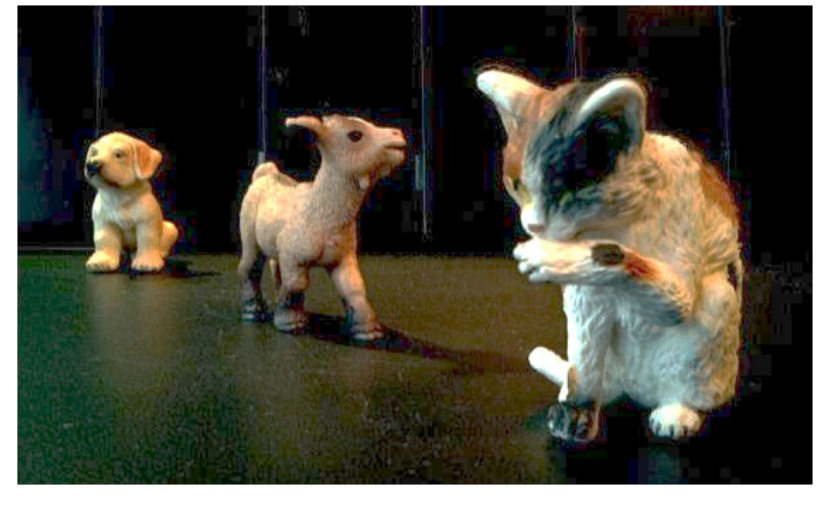

Figura 4: Imagen todo en foco

Nota final Si los pasos de adquisición y registro (ejercicios 1 y 2) le resultan difíciles de concretar, haga uso del stack multifoco registrado disponible junto al presente entregable (Krebs fly).